Spring Boot

13 ISBN 9787111550889

出版时间:2016-11

页数:261

版权说明:本站所提供下载的PDF图书仅提供预览和简介以及在线试读,请支持正版图书。

www.tushu000.com

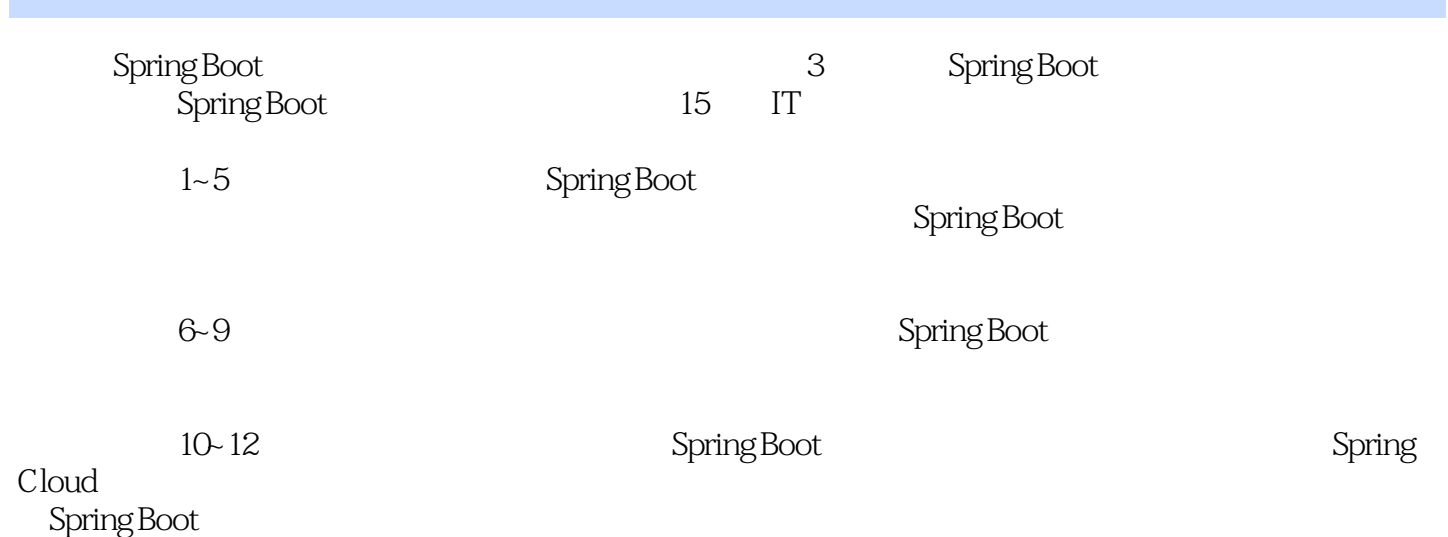

Chen Shaojian

 $15$  IT

 $J$ ava $C \#$ 

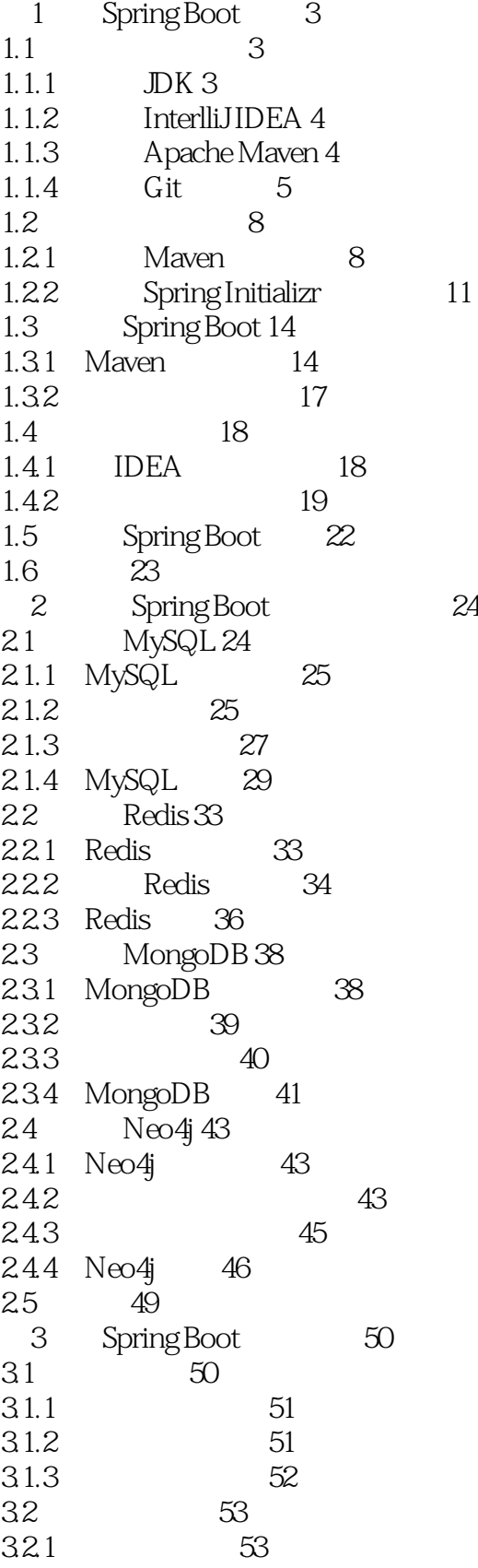

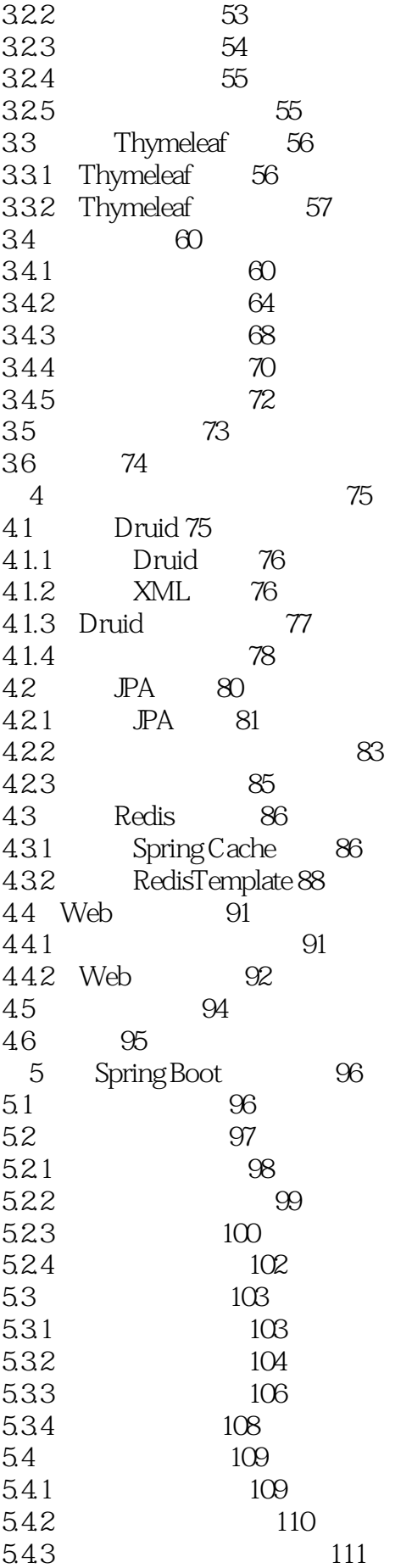

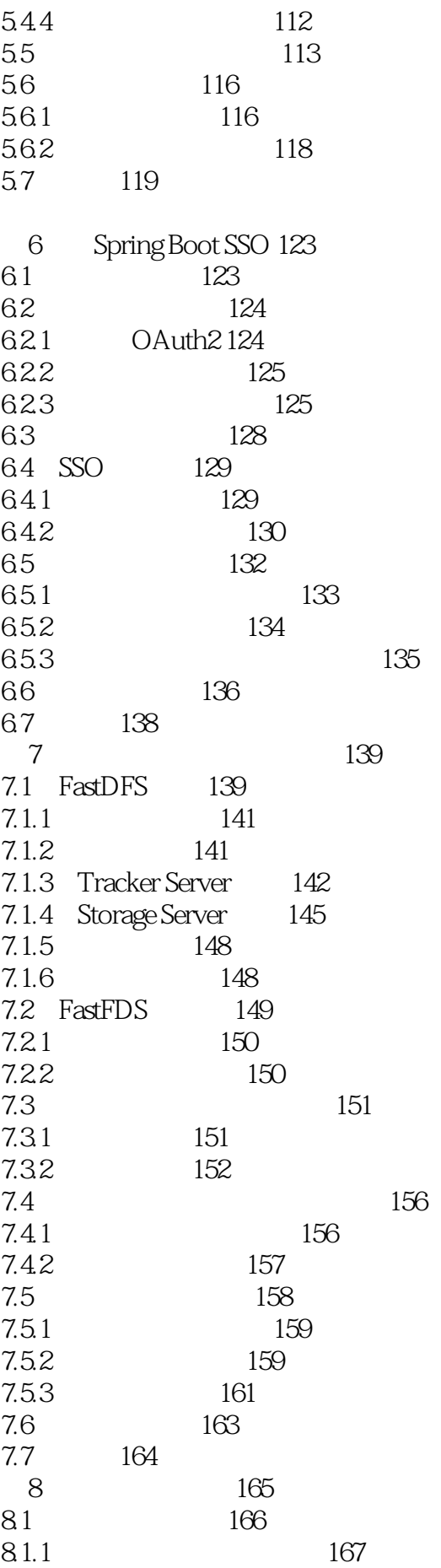

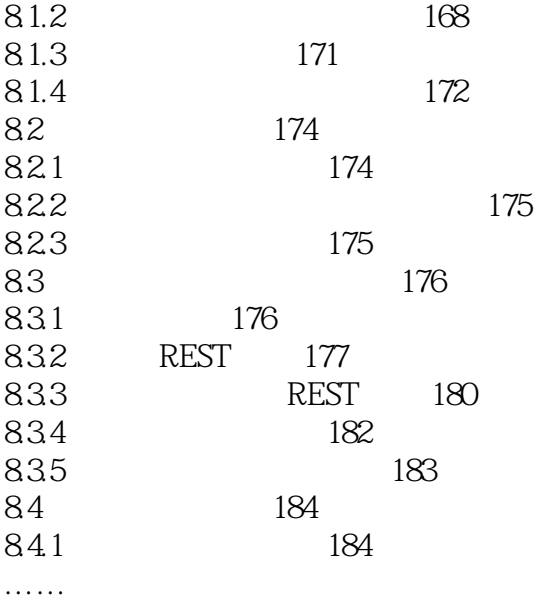

本站所提供下载的PDF图书仅提供预览和简介,请支持正版图书。

:www.tushu000.com